Programmentwicklung II Bachelor of Science

Prof. Dr. Rethmann / Prof. Dr. Brandt

Fachbereich Elektrotechnik und Informatik Hochschule Niederrhein

Sommersemester 2021

### <span id="page-1-0"></span>**Sockets**

Prozesse verschiedener Rechner kommunizieren über Sockets. Die Zugangspunkte für die Netzwerkverbindung heißen Ports.

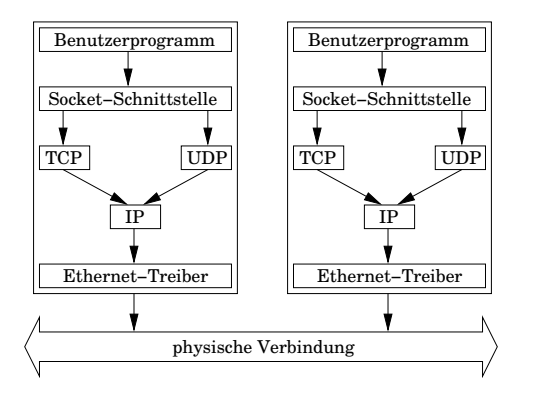

- Socket-Schnittstellen (API) bietet jedes Betriebssystem an.
- Verbindungsdetails übernehmen Kernel und Treiber.
- Austausch von kleinen Paketen auf unterer Ebene.
- In dieser Vorlesung werden nur Programme für Linux besprochen.

# Anlegen von Sockets

Ein Socket ist eine interne Datenstruktur des Betriebssystems zur Abarbeitung der Kommunikation eines Prozesses, definiert in der Bibliothek sys/socket.h:

int socket(int domain, int type, int protocol)

- **Erzeugt einen Socket-Deskriptor und liefert einen Handle für zukünftige** Kommunikationsoperationen.
- **o** domain definiert globale Einstellungen der Communication Domain. Wir nutzen die Konstante AF\_INET für die Internet-Adressfamilie.
- o type legt die Art der Verbindung fest:
	- SOCK\_STREAM (TCP: Transmission Control Protocol)
	- SOCK\_DGRAM (UDP: User Datagram Protocol)
	- SOCK\_RAW (Roh-Daten, Umgehen von Netzwerk-Protokollen)

Verschiedene Kommunikationstypen unterscheiden sich insbesondere in der Zuverlässigkeit der Kommunikation.

• Sind in einer Domäne mehrere Protokolle erlaubt, kann mittels protocol eins ausgewählt werden. Normalerweise 0.

# Socket-Adressen

Sockets definieren einen Zugangspunkt für Netzwerkverbindungen.

Die Socket-Adressen werden in einem C++/C-Programm mittels einer allgemeinen Struktur sockaddr dargestellt.

Darauf aufbauend werden spezielle Strukturen definiert, wovon für uns nur die Struktur sockaddr\_in für Internet-Sockets wichtig ist:

```
struct sockaddr_in {
    short sin_family; \frac{1}{2} Domain AF_INET
    unsigned short sin_port ; // Port - Nummer
    struct in_addr sin_addr; // IP(v4)-Adresseunsigned char __pad [8]; // dummy
}
```
# Verbindungslose Socket-Kommunikation

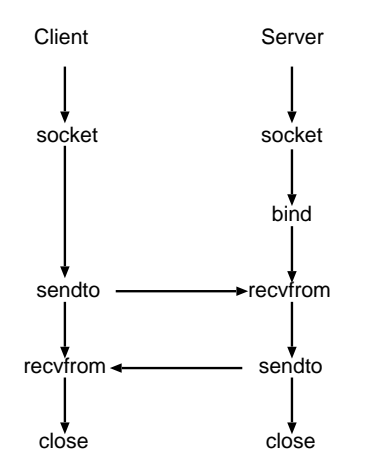

- Der Typ ist SOCK DGRAM.
- bind bindet einen Socket an eine Adresse.
- Abschicken bzw. empfangen von Daten mittels sendto bzw. recvfrom.
- close schließt den Socket.
- Wird auf Grund der Unzuverlässigkeit nicht in Client-Server-Systemen verwendet.

# Verbindungsorientierte Socket-Kommunikation

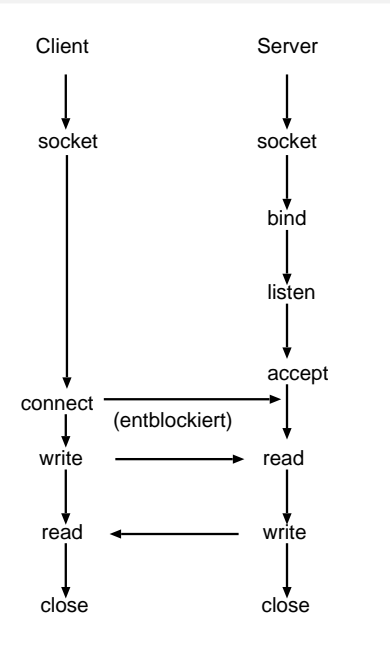

- O Der Typ ist SOCK\_STREAM.
- bind bindet einen Socket an eine Adresse.
- **Q** listen bereitet den Server-Socket für ankommende Anfragen vor und legt die Größe der Warteschlange fest.
- **accept blockiert den Server-Prozess und** wartet auf ankommende Nachrichten.
- **Der Client baut eine permanente Verbindung** mittels connect auf.
- **•** Abschicken bzw. empfangen von Daten mittels write bzw. read

# Datenaustausch über Sockets

Nachrichten dürfen nicht beliebig groß sein. Der Aufruf man -S7 socket der Manual-Seiten unter Linux liefert:

The core socket networking parameters can be accessed via files in the directory /proc/sys/net/core/.

- rmem\_default contains the default setting in bytes of the socket receive buffer.
- **rmem\_max contains the maximum socket receive buffer size in bytes which a user** may set by using the SO\_RCVBUF socket option.
- wmem\_default contains the default setting in bytes of the socket send buffer.
- wmem max contains the maximum socket send buffer size in bytes which a user may set by using the **SO\_SNDBUF** socket option.

Mit dem folgenden C-Programm werden die Größe des Receive- und des Send-Buffers gelesen und angezeigt.

### Datenaustausch über Sockets

```
# include < stdio .h >
# include < errno .h >
#include <string.h>
#include <sys/socket.h>
int main (void) {
       int sock = socket ( AF_INET , SOCK_STREAM , 0);
       if (sock == -1) {
              printf ("cannot open socket: %s\n", strerror (errno));
              return 1;
       }
       int rcv = 0, snd = 0;
       socklen t len = sizeof(int);
       getsockopt ( sock , SOL_SOCKET , SO_RCVBUF , & rcv , & len );
       getsockopt ( sock , SOL_SOCKET , SO_SNDBUF , & snd , & len );
       print(''SO_RCVBUF: %d, SO_SNDBUF: %d\n\eta( 'S) = RCVBUF: %d, SO_SNDBUF: %d\n\eta( 'S) = SVDS: %d\n\eta( 'S) = SVDS: %d\n\eta( 'S) = SVDS: %d\n\eta( 'S) = SVDS: %d\n\eta( 'S) = SVDS: %d\n\eta( 'S) = SVDS: %d\n\eta( 'S) = SVDS: %d\n\eta( 'S) = SVDS: %d\n\eta( 'S) = SVDS: %d\n\eta( 'S) = SVDS: %d\n\eta( 'S) = SVDS: %d\n\eta( 'S) = SVDS: %d\n\eta( 'S) =return 0;
```
}

### Datenaustausch über Sockets

#### int send(int sfd, const void \*msg, size\_t len, int flags)

- Schickt Daten der Länge len Bytes ab der Adresse msg über den Socket sfd.
- Rückgabe: Anzahl geschriebener Bytes.
- Die send-Methode muss ggf. die Nachricht zerstückeln und mittels mehrerer send-Aufrufe verschicken. Dazu ist es notwendig, den Rückgabewert von send zu überprüfen. Der eventuelle Rest, der nicht gesendet werden konnte, muss durch weitere send-Aufrufe versendet werden.
- **Die Funktion write entspricht send, aber ohne den Parameter flags.**

### int recv(int sfd, void \*buf, size\_t len, int flags)

- **Empfängt maximal len viele Bytes an Daten über den Socket sfd und schreibt** sie nach buf.
- Es liefert die Anzahl empfangener Bytes. Um das Ende einer Nachricht zu erkennen, wird oft die Anzahl der Bytes in einem Header verschickt.
- Der recv-Aufruf blockiert, wenn keine Daten vorliegen. Aber mittels der Funktion fcntl (steht für File Control) kann ein abweichendes Verhalten definiert werden.
- Liegen Daten von mehreren send-Aufrufen vor, können diese ggf. mit einem einzigen recv-Aufruf gelesen werden.
- · Wird der Flag auf MSG\_PEEK gesetzt, werden die Daten gelesen ohne diese aus dem Socket zu entfernen.
- **Die Funktion read entspricht recv, aber ohne den Parameter flags.**

### Server-Sockets

#### int bind(int sockfd, struct sockaddr \*addr, int len)

- Bindet den Socket fd an die lokale Adresse addr. Die Größe der Struktur wird in len angegeben.
- Mittels bind informieren wir das System über unseren Server, sodass alle an dem angegebenen Port eingehenden Nachrichten an das Programm weitergereicht werden sollen.

Auszug aus der Linux Manual-Page:

When a socket is created with socket(2), it exists in a name space (address family) but has no address assigned to it. bind() assigns the address specified by addr to the socket referred to by the file descriptor sockfd. [...] Traditionally, this operation is called "assigning a name to a socket". [...] When INADDR\_ANY is<br>cassified in the bird sell, the seclet will be hound to all local interfeces. specified in the bind call, the socket will be bound to all local interfaces.

# Server-Sockets

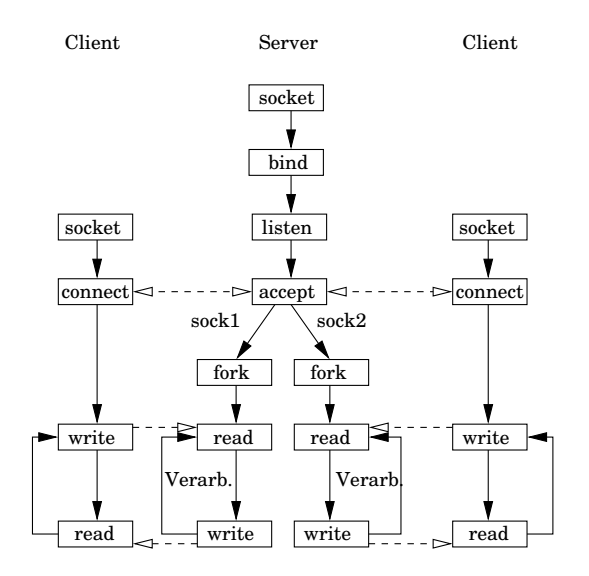

- **e** Ein Client nimmt über den Socket des Servers Verbindung zum Server auf.
- **Damit der Server sofort für** Anfragen weiterer Clients bereit ist, wird die Abarbeitung der Anfrage in einem Thread oder einem mittels fork erzeugtem Prozess durchgeführt.
- Damit die Threads oder Prozesse nicht alle über denselben Socket kommunizieren, liefert accept einen neuen Socket, über den die weitere Kommunikation mit einem Client erfolgt.

Jeder Dienst/Service läuft auf einem bestimmten Port. In der Datei /etc/services sind die Ports aufgelistet. Auszug:

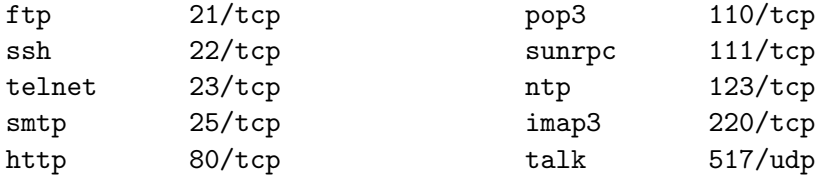

Innerhalb eines Dienstes gibt es oft verschiedene Aktionen bzw. Methoden, die ausgeführt werden können.

Bei HTTP sind dies unter anderem GET, HEAD, POST, PUT, DELETE und TRACE.

Jede Programmiersprache stellt eine API zur Verfugung, um auf diese Daten zugreifen ¨ zu können. Auszug der Linux Manual Page:

• The getservbyname (const char \*name, const char \*proto) function returns a servent structure for the entry from the database that matches the service name using protocol proto.

If proto is NULL, any protocol will be matched.

• The getservbyport(int port, const char \*proto) function returns a servent structure for the entry from the database that matches the port port (given in network byte order) using protocol proto.

If proto is NULL, any protocol will be matched.

 $\bullet$  The getservent(void) function reads the next entry from the services database and returns a servent structure containing the broken-out fields from the entry.

The servent structure is defined in  $\zeta$  netdb.  $h$  as follows:

```
struct servent {
   char * s_name; // official service name
   char **s aliases; // alias list
   int s_port ; // port number
   char * s_proto; // protocol to use
}
```
The members of the servent structure are:

- s\_name The official name of the service.
- s\_aliases A NULL-terminated list of alternative names for the service.
- **s\_port The port number for the service given in network byte order.**
- **s\_proto** The name of the protocol to use with this service.

```
# include < stdio .h >
# include < netdb .h >
```

```
int main (void) {
    struct servent *svc = getservbyname ("ftp", "tcp");
    printf ("ftp/tcp: %d\nu", ntohs (svc->s_prob));
    svc = getservbyport(htons(517), "udp");printf ("517/udp: \s \n\frac{n}{v}, svc -> s_name);
    for (int i = 0; i < 20; i++) {
         \texttt{svc} = \texttt{getserver}();
         printf ("%3d: %10s %s\n", ntohs (svc->s_port),
                 svc - > s_name, svc - > s_prob;
    }
    return 0;
}
```
### Resolver

Resolver: Einfach aufgebaute Software-Module des DNS (domain name service), die Informationen vom Nameserver abrufen können. Sie bilden die Schnittstelle zwischen Anwendung und Nameserver $^1$ .

struct hostent \* gethostbyname(const char \*name)

- The function returns a structure of type hostent for the given host name.
- Here name is either a hostname or an IPv4 address in standard dot notation.

```
struct hostent {
   char *h_name; \frac{1}{2} // official name of host
   char **h aliases; // alias list
   int h_addrtype ; // host address type
   int h_length ; // length of address
   char ** h_addr_list; // list of addresses
}
```
1 [https://de.wikipedia.org/wiki/Domain\\_Name\\_System#Resolver](https://de.wikipedia.org/wiki/Domain_Name_System#Resolver) Programmentwicklung II and the second second second second second second second second second second second second second second second second second second second second second second second second second second second se

### Resolver

```
# include < stdio .h > // printf ()
#include <netdb.h> // gethostbyname ()
#include <arpa/inet.h> // inet_ntoa()
int main (void) {
    struct hostent *host;
    char ** alias ;
    host = gethostbyname ("www.hsnr.de");
    printf ("Official name: %s\n", host->h_name);
    for (alias = host ->h_aliases; *alias != 0; alias ++) {
        printf ("alternative name: %s\n", *alias);
    }
```
### Resolver

}

```
if (host - > h\_addrtype == AF\_INET) {
    int i = 0:
    while (host - > h\_addr\_list[i] != 0) {
         struct in_addr addr ;
         addr \cdot s\_addr = *( u\_long * ) host - > h\_addr\_list[i++];printf ("IPv4 Address: %s\n", inet_ntoa(addr));
    }
}
return 0;
```
Die Adressen werden in der Struktur in addr in einer binären Form abgelegt. Die Funktion inet ntoa wandelt die binäre Form in die bekannte Numbers-And-Dots-Notation wie bei 192.168.3.1 um.

### Network Byte Order

#### int inet aton(const char \*cp, struct in addr \*inp)

- Converts the Internet host address cp from the IPv4 numbers-and-dots notation into binary data and stores it in the structure that inp points to.
- Returns nonzero if the address is valid, zero if not.

#### char  $*$  inet\_ntoa(struct in\_addr in)

- Converts the Internet host address in, given in network byte order, to a string in IPv4 numbers-and-dots notation.
- The string is returned in a statically allocated buffer, which subsequent calls will overwrite.

#### in addr t inet addr(const char \*cp)

- Converts the Internet host address cp from IPv4 numbers-and-dots notation into binary data in network byte order.
- **If the input is invalid, INADDR\_NONE is returned. This is an obsolete interface to** inet\_aton.

Programmentwicklung II and the control of the [Sockets](#page-1-0) and Sockets 20 / 43

# Network Byte Order

Zahlen werden auf den Rechnern in binärer Form gespeichert, leider nicht einheitlich:

- $\bullet$  Little Endian (least significant byte first): Einsatz bei dem legendären Prozessor 6502 des C64 Home-Computers, der NEC-V800-Reihe oder den Intel-x86-Prozessoren.
- Big-Endian (most significant byte first): Einsatz bei der Motorola-68000-Familie, den Prozessoren von IBM der System-z-Reihe, den SPARC-CPUs von SUN und dem PowerPC.

Computer verschiedener Plattformen können nur dann fehlerfrei kommunizieren, wenn bei den Netzwerkprotokollen die Byte-Reihenfolge festgeschrieben ist. Diese Network Byte Order ist bei TCP-IP festgelegt auf das Big-Endian-Format.

Die Byte-Reihenfolge des Systems wird als Host Byte Order bezeichnet. Da die x86-Prozessoren von Intel mit dem Little-Endian-Format arbeiten, muss bei den Rechnern in unseren Arbeitsräumen diese im Anwendungsprogramm ggf. umgewandelt werden.

# Network Byte Order

Die Bibliothek arpa/inet.h definiert dazu einige Funktionen:

- uint32 t htonl(uint32 t hlong) converts the unsigned integer hlong from host to network byte order.
- uint16 t htons(uint16 t hshort) converts the unsigned short integer hshort from host to network byte order.
- **•** uint32<sub>\_t</sub> ntohl(uint32<sub>\_t</sub> nlong) converts the unsigned integer nlong from network to host byte order.
- uint16 t ntohs(uint16 t nshort) converts the unsigned short integer nshort from network to host byte order.

### Auf dem Client:

int connect(int fd, struct sockaddr \*adr, int 1) öffnet eine Verbindung vom Socket fd zu einem passenden Socket auf dem Server mit der Adresse adr. Da unterschiedliche Typen von Strukturen bei adr angegeben werden können, muss die Größe der Struktur in 1 übergeben werden.

### Auf dem Server:

int listen(int sfd, int backlog) definiert für den Socket sfd die Länge der Warteschlange für eingehende Verbindungen.

int accept(int s, struct sockaddr \*addr, int len) akzeptiert Verbindung über Server-Socket s, erzeugt passenden Accept-Socket und gibt dessen Deskriptor zurück. Len muss Länge der Adressstruktur enthalten. Füllt addr mit Informationen über anfragenden Client.

Das folgende Programm protokolliert alle Anfragen, die auf Port 8080 (HTTP) eintreffen und schickt als Antwort I am alive an den Client. Zum Testen des Programms im Browser die URL http://localhost:8080 aufrufen.

```
# include < stdio .h >
# include < stdlib .h >
#include <string.h>
#include < signal.h>
# include < unistd .h >
#include <sys/types.h>
#include <sys/socket.h>
#include <arpa/inet.h>
# define LEN 1024
# define PORT 8080
int _{\text{cnt}} = 0;
int _aSocket ;
```

```
void stopServer (int sig) {
    print('shutdown server ... \n';
    close ( _aSocket );
    exit(0);
}
int main (int argc , char * argv []) {
    // Signal-Handler für CTRL-C registrieren
    signal (SIGINT, stopServer);
    // create a server socket
    _aSocket = socket ( AF_INET , SOCK_STREAM , 0);
    if (\_aSocket == -1) {
        perror ("cannot open socket ");
        ext(1);}
```

```
// bind server port
struct sockaddr_in addr ;
addr \cdot sin_f amily = AF_INET;addr \cdot sin \cdot addr \cdot s \cdot addr = \text{INADDR} \cdot \text{ANY};addr \cdot sin\_port = htons (PORT);
int r = \text{bind}(\_ \text{aSocket}, (struct sockaddr *) & addr,
                 sizeof (addr));
if (r == -1) {
     perror ("cannot bind socket ");
     ext(2);}
```

```
// listen for incoming requests
listen (_aSocket, 3);
int addrlen = sizeof (struct sockaddr_in);
while (1) { \frac{1}{2} // server loops forever
    // waiting for incoming requests
    int conn = accept( _aSocket, (struct) socket, star) \& addr,& addrlen );
    if (\text{conn} == 0)continue ;
    - cnt += 1;
    printf ("client %s is connected...\n \n \begin{bmatrix}\n n \\ n \n \end{bmatrix}inet_ntoa ( addr . sin_addr ));
```

```
char buf [LEN]; \frac{1}{2} and the request
    do {
         int len = recv (conn, but, LEN, 0);buf [len] = ' \ 0 ;
         printf (\sqrt[n]{d}: \sqrt[n]{s \n \cdot \n}, len, buf);
    } while (!strstr(buf, "\\r\\n\\r\\n" ) &&
               ! strstr(buf, "\n\langle n \rangle");
    // Header ist vom Body durch eine Leerzeile getrennt
    if (strstr(buf, "GET / HTTP")) // handle the request
         spring sprintf (buf, "HTTP/1.1 200 OK\r\n\r\n"
                        "I am alive: \%d", _{\text{cnt}};
    else sprintf (buf, "HTTP/1.1 404 Not Found \r \n");
    send(conn, but, strlen(buf), 0);close ( conn );
return 0;
```

```
Programmentwicklung II and the second second second second second second second second second second second second second second second second second second second second second second second second second second second se
```
}

}

# HyperText Transfer Protocol

HTTP ist die gemeinsame Sprache von Web-Browser und -Server:

- GET weist den Web-Server an, den Inhalt der spezifizierten Datei an den anfordernden Web-Browser zu schicken. Als Parameter wird zum einen die gewünschte Datei, zum anderen das verwendete Protokoll angegeben.
- HEAD ist analog zu dem Befehl GET. Der Web-Server liefert aber nicht den Inhalt der Datei aus, sondern schickt nur den Header zurück.
- Mittels POST kann der Browser dem Server Informationen übermitteln, die bspw. mittels eines HTML-Formulars vom Benutzer eingegeben wurden.
- PUT legt Dateien auf dem Web-Server ab.
- O DELETE löscht Dateien vom Server.
- TRACE liefert genaue Anfrage des Clients an den Web-Server zurück an den Client.

Der Antwort des Web-Servers geht immer ein Header voraus, wo sich Angaben wie

- $\bullet$  der Typ des Inhalts (mime type: text/html, text/plain, image/gif, usw.),
- $\bullet$  die Größe der Datei, Status-Codes und ähnliches finden lassen.

Der Header ist vom Body durch eine Leerzeile getrennt.

Programmentwicklung II and the settlement of the [Sockets](#page-1-0) of the Sockets of the Sockets of the 29 / 43

Lassen wir auf dem Client einen Packet-Sniffer wie ngrep -d 10 auf dem loopback-Device mitlaufen, so können wir uns die gesamte Anfrage des Web-Browsers ansehen:

```
GET / HTTP/1.1
Host: localhost:8080
User-Agent: Mozilla/5.0 (X11; Ubuntu; Linux x86_64; rv:72.0)
    Gecko/20100101 Firefox/72.0
Accept: text/html,application/xhtml+xml,application/xml;q=0.9,
    image/webp,*/*;q=0.8
Accept-Language: de,en-US;q=0.7,en;q=0.3
Accept-Encoding: gzip, deflate
DNT: 1
Connection: keep-alive
Upgrade-Insecure-Requests: 1
```
# HyperText Transfer Protocol

Auf die gleiche Art erhalten wir die Antwort des Web-Servers:

```
HTTP/1.1 200 OK.
Date: Sat, 08 Feb 2020 18:28:57 GMT.
Server: Apache/2.2.22.
X-Powered-By: PHP/5.4.38-0+deb7u1.
Vary: Accept-Encoding.
Content-Encoding: gzip.
Content-Length: 123 <--------- !!!!!
Keep-Alive: timeout=5, max=100
Connection: Keep-Alive
Content-Type: text/html
```
<--------- !!!!!

 $<$ html $>$ <head>

.....

Zweck: Encapsulating Low-level Operating System APIs Motivation:

- Software, die direkt Funktionen des Betriebssystems aufruft, ist nicht plattformunabhängig und nur schwer portierbar.
- Wir führen daher eine Zwischenschicht ein, die der Applikation eine definierte Schnittstelle bereitstellt.
- Die Implementierung der Schnittstelle kann dann für jedes Betriebssystem, unabhängig von der Anwendung, erstellt werden.

Entwurfsmuster aus dem Bereich Service Access & Configuration

# Entwurfsmuster Wrapper Facade

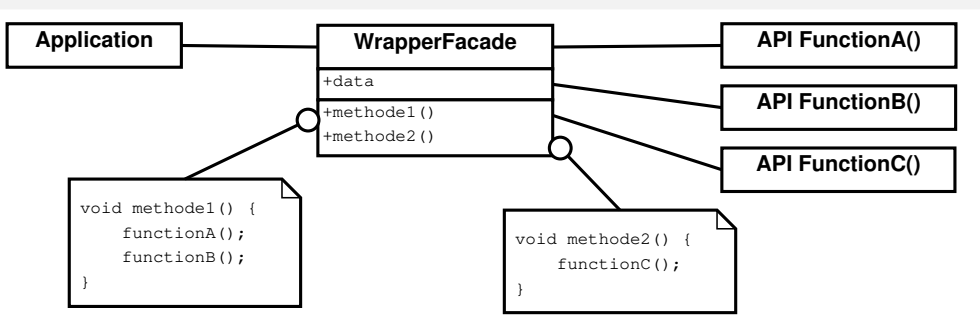

Teilnehmer:

- API Funktionen stellen in der Regel einen Dienst mittels einer wohldefinierten Schnittstelle zur Verfügung, wie bspw. die Socket-API in C.
- Die WrapperFacade ist eine Menge von Klassen, die bestehende Funktionen und Daten kapselt, um einen direkten Aufruf von Betriebssystem-APIs oder Bibliotheken zu vermeiden.

```
#include <string> socket.hpp
# include < cerrno >
#include <cstring>
#include <netinet/in.h>
class Socket {
private :
    sockaddr_in _address ;
    int _sfd ;
public :
    Socket (std:: string ip, int port);
    Socket (int socket);
   void send (std:: string msg);
    std:: string recv(void);
   void close (void);
};
```
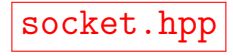

```
#include .... socket.cpp
Socket:: Socket (string ip, int port) {
    _sfd = :: socket ( AF_INET , SOCK_STREAM , 0);
    if (sfd == -1)throw SocketException ( strerror ( errno ));
    _address . sin_family = AF_INET ;
    \_address \cdot sin\_addr \cdot s\_addr = ::inet\_addr (ip.c\_str());
    address . sin port = :: \text{htons} (port):
    int len = sizeof (address):
    int flag = :: connect (\_sfd,(\text{struct} \text{socket} \cdot \text{select}) (struct sockaddr *) \& address, len);
    if (f \text{lag} == -1)throw SocketException ( strerror ( errno ));
}
```

```
Socket::Socket(int socket) : std(socket) { }}
void Socket:: send (string msg) {
    // siehe Übung ...
}
string Socket :: recv () {
    // siehe Übung ...
}
void Socket :: close ( void ) {
    ::close( _sfd);}
```
Achtung: Die Anzahl der write-Operationen muss nicht identisch sein zur Anzahl read-Operationen, um die Daten zu empfangen. Die Daten mehrerer write-Aufrufe werden evtl. mit einer einzigen read-Anweisung gelesen. Jeder recv-Aufruf soll aber genau eine Nachricht liefern.

Programmentwicklung II and the second second second second second second second second second second second second second second second second second second second second second second second second second second second se

Server-Socket-Wrapper in C++

```
#include <string> servSocket.hpp
# include < cerrno >
# include < cstring >
# include < netinet / in .h >
# include " socket . hpp "
class ServerSocket {
private :
    sockaddr_in _address ;
    int _sfd ;
    socklen_t _addrlen ;
public :
    ServerSocket (int port, int queueSize);
    ~ ServerSocket ( void );
    Socket accept(void);
    void send (std:: string msg);
    std:: string recv(void);
};
```

```
#include .... servSocket.cpp
ServerSocket :: ServerSocket (int port , int qSize ){
    // create a server - socket
    _sfd = ::socket(AF_INET, SOCK_STREAM, 0);if (\text{sfd} == -1)throw SocketException ( strerror ( errno ));
    // Fehler " cannot bind socket : Address
    // already in use" abfangen
    int i = 1:
    :: setsockopt ( _sfd , SOL_SOCKET , SO_REUSEADDR ,
                 &i, sizeof(i);
    // bind server port
    _address . sin_family = AF_INET ;
    _address . sin_addr . s_addr = INADDR_ANY ;
    \_address \cdot sin\_port = ::htons (port);
```

```
int r = ::\text{bind}( sfd.
                       (\text{struct} \text{socket} \cdot \text{select}) & address,
                       sizeof (_address));
    if (r == -1)throw SocketException ( strerror ( errno ));
    // listen for incoming requests
    ::listen( _sfd, qSize);_addrlen = sizeof (struct sockaddr_in);
ServerSocket:: "ServerSocket () {
    ::close( _sfd);
```
}

}

```
Socket ServerSocket::accept (void) {
    // waiting for incoming requests
    cout << " waiting for incoming requests ... " << endl ;
    int conn = :: accept (\_sfd,( struct sockaddr *) & _address ,
                          & _addrlen );
    if (\text{conn} == -1)throw SocketException ( strerror ( errno ));
    cout << "----> accept socket: " << conn << endl;
    return Socket ( conn );
}
```
}

# ECHO-Server in C++

Der ECHO-Server schickt die erhaltene Anfrage einfach zurück an den Client. Eine solche Funktionalität ist oft hilfreich zur Fehlersuche

```
#include "socket.hpp" server.cp
# include " servSocket . hpp "
using namespace std;
int main (int argc, char ** argv) {
    ServerSocket server (6200, 10);
    while (1) {
        Socket acceptSocket = server<u>cdot</math></u>
        string req = acceptSocket . recv ();
        acceptSocket . send ( " ECHO REPLY : " + req );
        acceptSocket . close ();
    }
```
### Client in C++

```
#include "socket.hpp" client.cpp
# include < iostream >
# include < string >
using namespace std:
string host = "127.0.0.1";
int port = 6200;
void work (string req) {
    try {
       Socket sock (host, port);
       sock.send(req);
        string msg = sock.recv();
       cout << " reveived from server : " << msg << endl ;
    } catch ( SocketException e) {
       cout << e. getError () << endl ;
    }
}
```
Client in C++

}

```
int main (int argc, char ** argv) {
     string req [7] = \{ "ECHO: Hallo, Welt!",
                         " DATE : now " ,
                          " TIME : now " ,
                          " RANDOM :20000 " ,
                         " PRIME :1234567899 " ,
                         " GGT :12345678 , 23456789 " ,
                          " blubb " };
```

```
for (int i = 0; i < 20; i++)work (req [i%7]);
```